Подписано электронной подписью:<br>Вержицкий Данил Григорьевич<br>Должность: Директор КГПИ ФГБОУ ВО «КемГУ»<br>Дата и время: 2024-02-21 00:00:00 471086fad29a3b30e244c728abc3661ab35c9d50210dcf0e75e03a5b6fdf6436

МИНИСТЕРСТВО НАУКИ И ВЫСШЕГО ОБРАЗОВАНИЯ РОССИЙСКОЙ ФЕДЕРАЦИИ Федеральное государственное бюджетное образовательное учреждение высшего образования «КЕМЕРОВСКИЙ ГОСУДАРСТВЕННЫЙ УНИВЕРСИТЕТ» Кузбасский гуманитарно-педагогический институт

Факультет информатики, математики и экономики

**УТВЕРЖДАЮ** Декан А.В. Фомина «09» февраля 2023 г.

#### Рабочая программа дисциплины

#### К.М.04.02 Практикум по программированию

Направление подготовки

02.03.03 Математическое обеспечение и администрирование информационных систем

#### Направленность (профиль) подготовки ПРОГРАММНОЕ И МАТЕМАТИЧЕСКОЕ ОБЕСПЕЧЕНИЕ ИНФОРМАЦИОННЫХ ТЕХНОЛОГИЙ

Программа бакалавриата

Квалификация выпускника бакалавр

> Форма обучения Очная

Год набора 2023

Новокузнецк 2023

# **Оглавление**

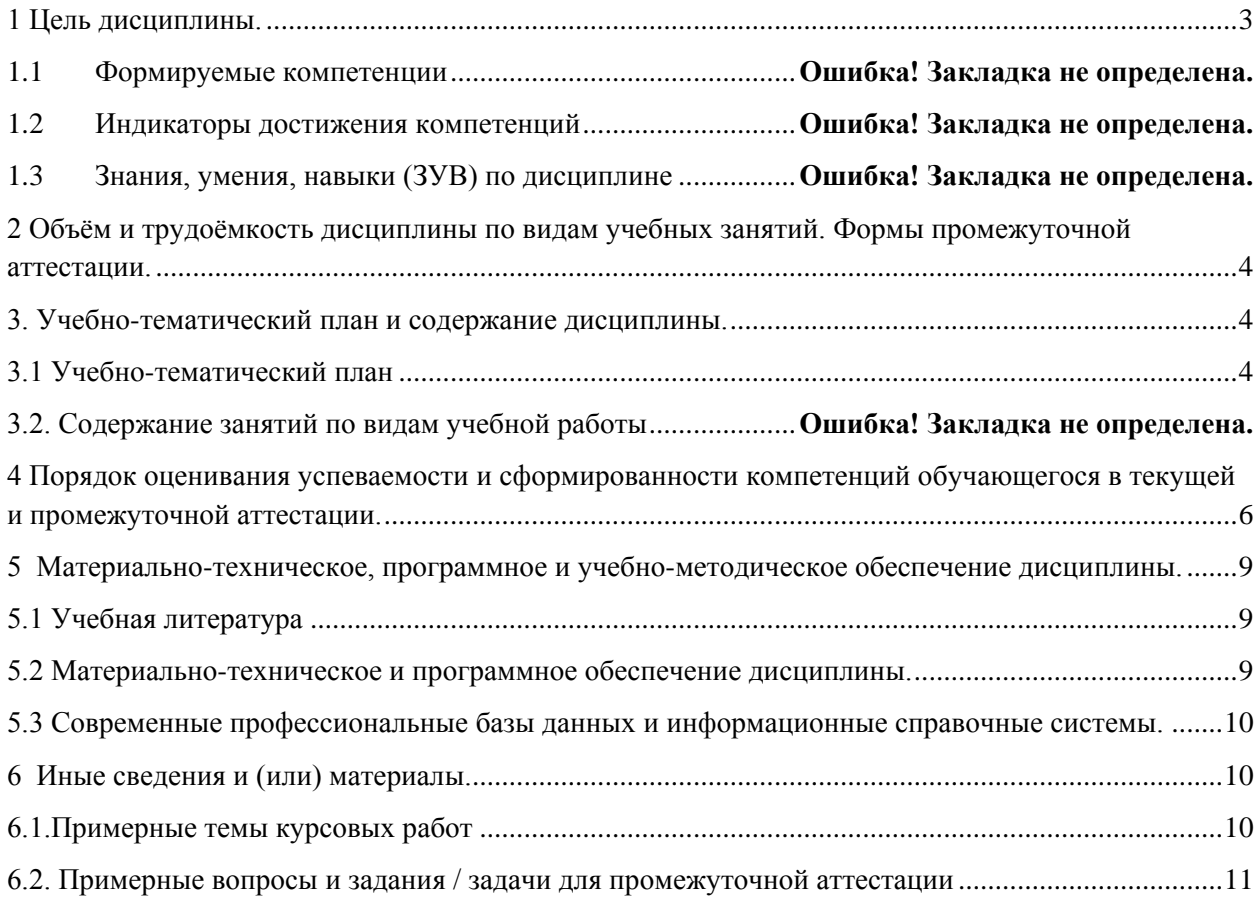

# <span id="page-2-0"></span>1 Цель дисциплины.

В результате освоения данной дисциплины у обучающегося должны быть сформированы компетенции основной профессиональной образовательной программы бакалавриата (далее - ОПОП): ОПК-3.

## Формируемые компетенции, индикаторы достижения компетенций, знания, умения, навыки

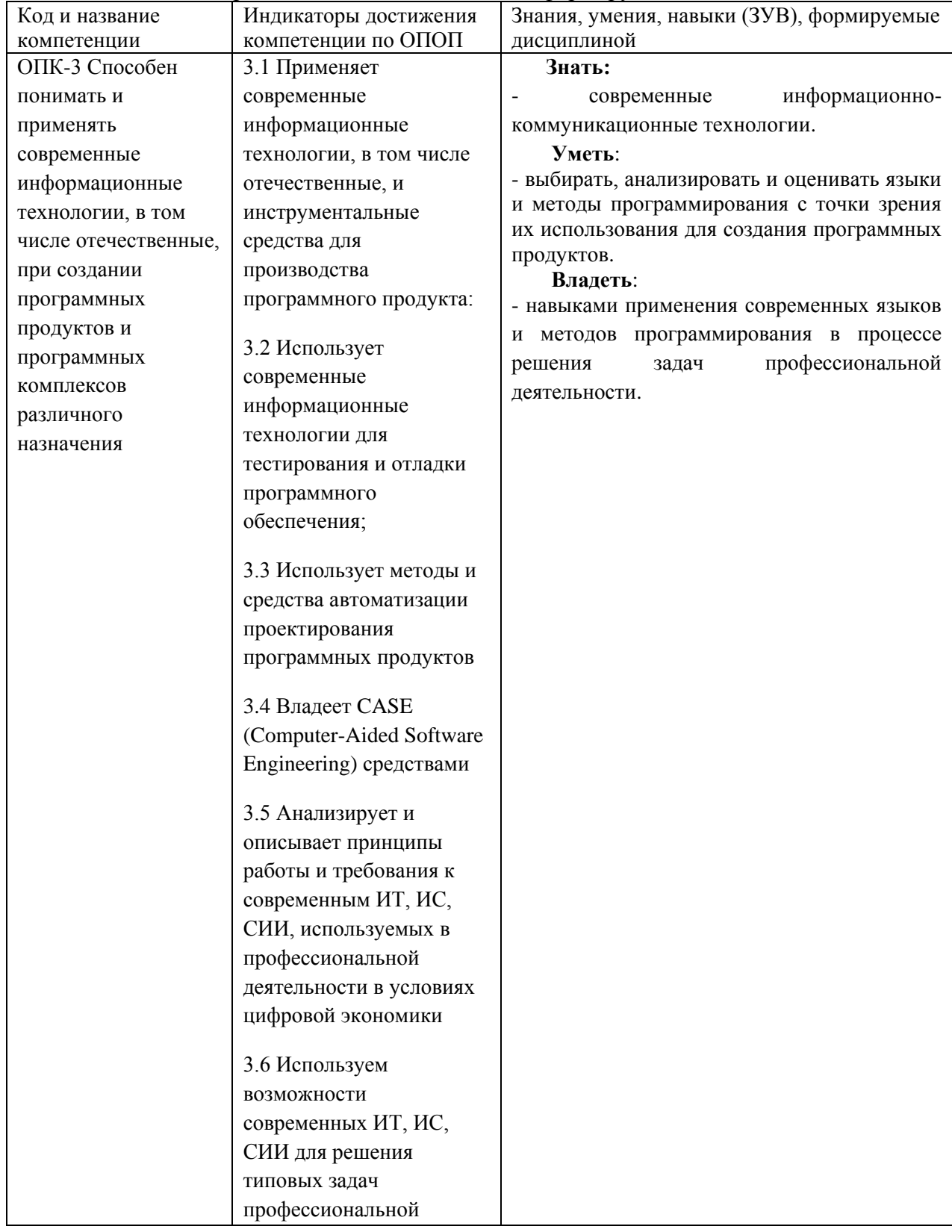

Таблица 1 - Индикаторы достижения компетенций, формируемые дисциплиной

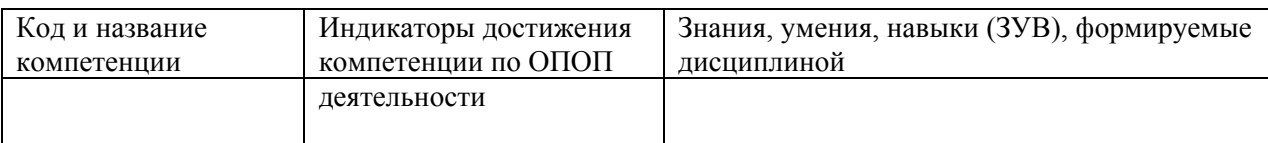

#### **Место дисциплины**

Дисциплина включена в модуль «Современные информационные технологии» ОПОП ВО, часть, формируемая участниками образовательных отношений. Дисциплина осваивается на 1-2 курсах в 1-3 семестрах.

## <span id="page-3-0"></span>**2 Объём и трудоёмкость дисциплины по видам учебных занятий. Формы промежуточной аттестации.**

Таблица 4 – Объем и трудоемкость дисциплины по видам учебных занятий

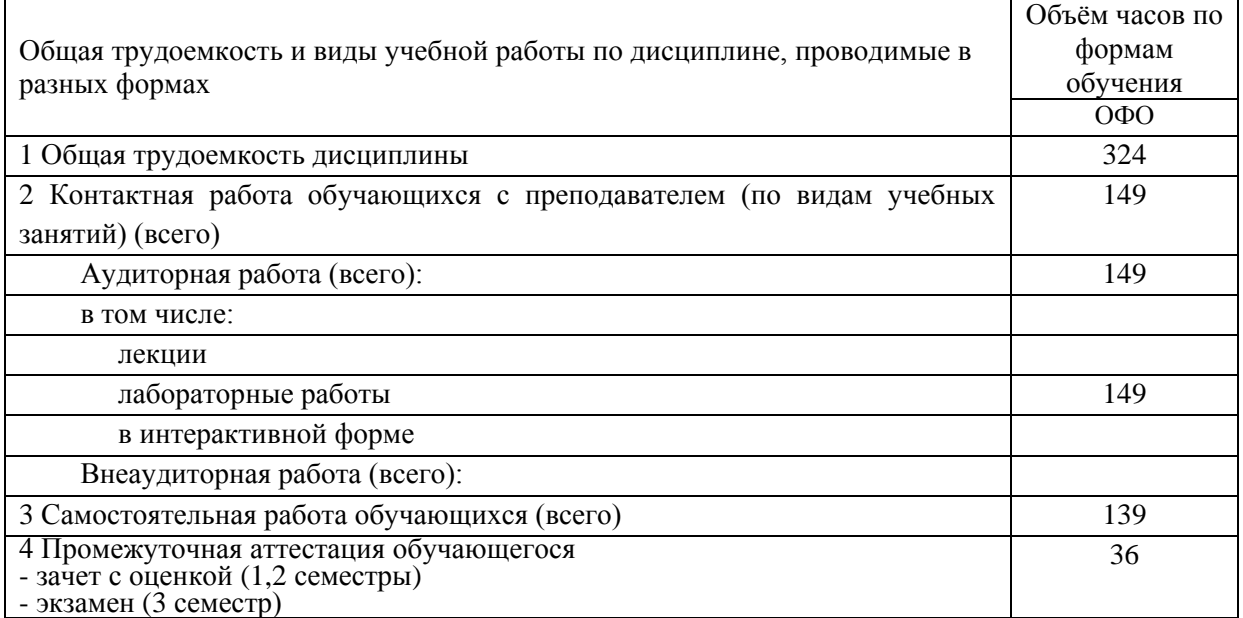

## <span id="page-3-1"></span>**3. Учебно-тематический план и содержание дисциплины.**

## **3.1 Учебно-тематический план**

Таблица 5 - Учебно-тематический план очной формы обучения

<span id="page-3-2"></span>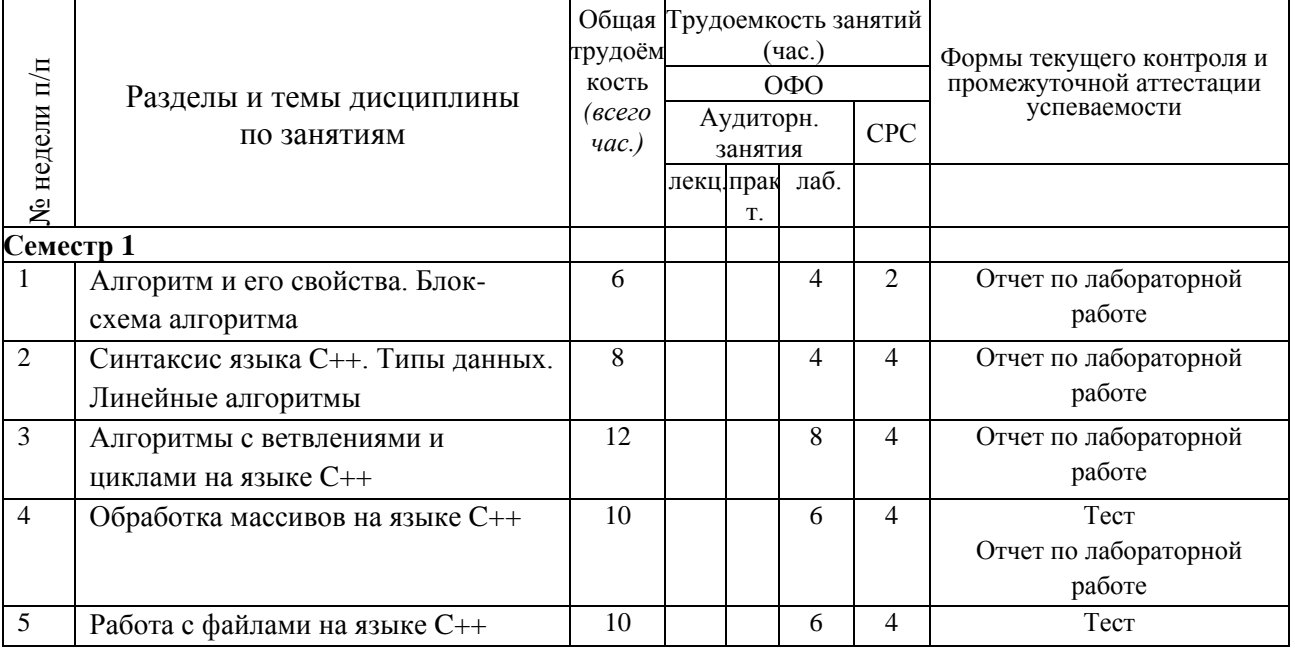

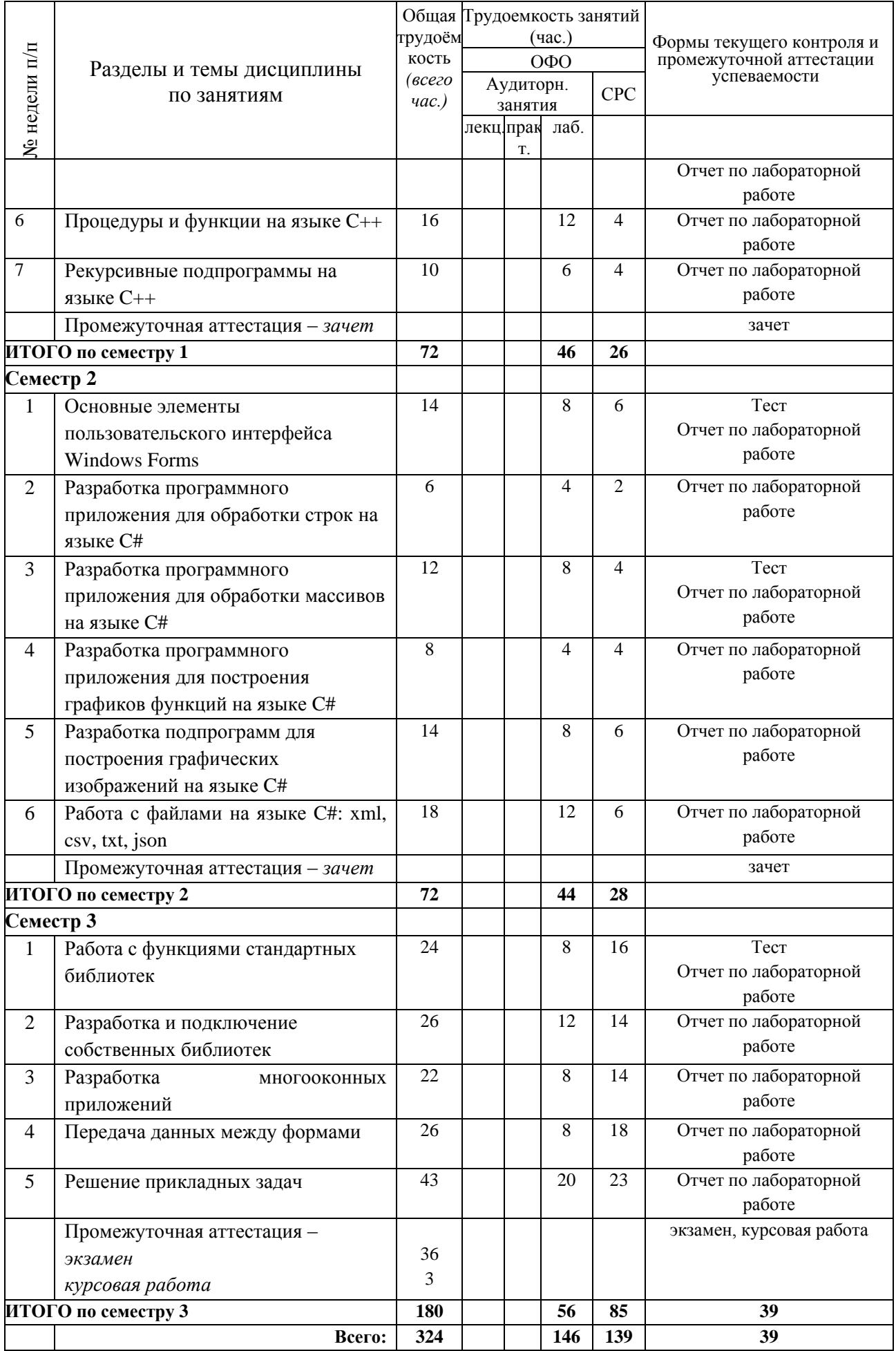

# <span id="page-5-0"></span>**4 Порядок оценивания успеваемости и сформированности компетенций обучающегося в текущей и промежуточной аттестации.**

Для положительной оценки по результатам освоения дисциплины обучающемуся необходимо выполнить все установленные виды учебной работы. Оценка результатов работы обучающегося в баллах (по видам) приведена в таблицах 7-8.

Таблица 6 - Балльно-рейтинговая оценка результатов учебной работы обучающихся по видам (БРС) в 1 семестре

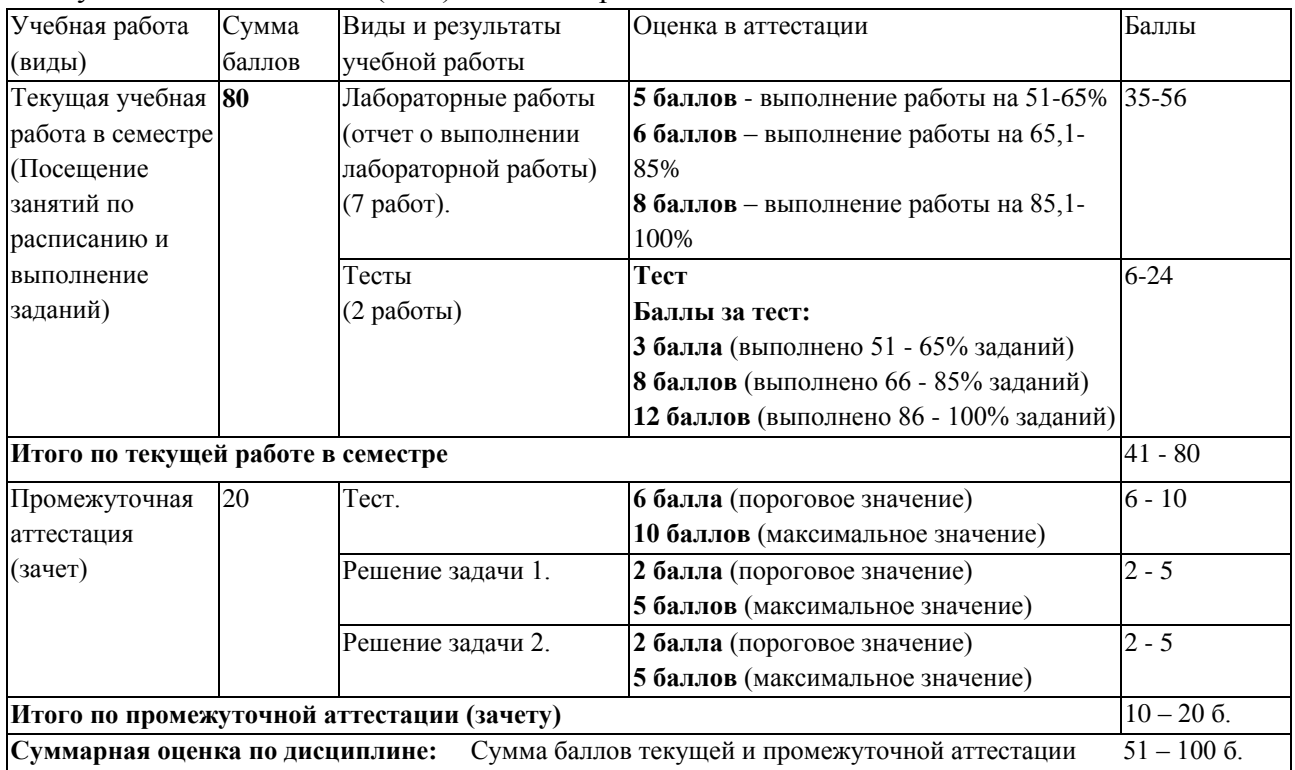

Таблица 7 - Балльно-рейтинговая оценка результатов учебной работы обучающихся по видам (БРС) во 2 семестре

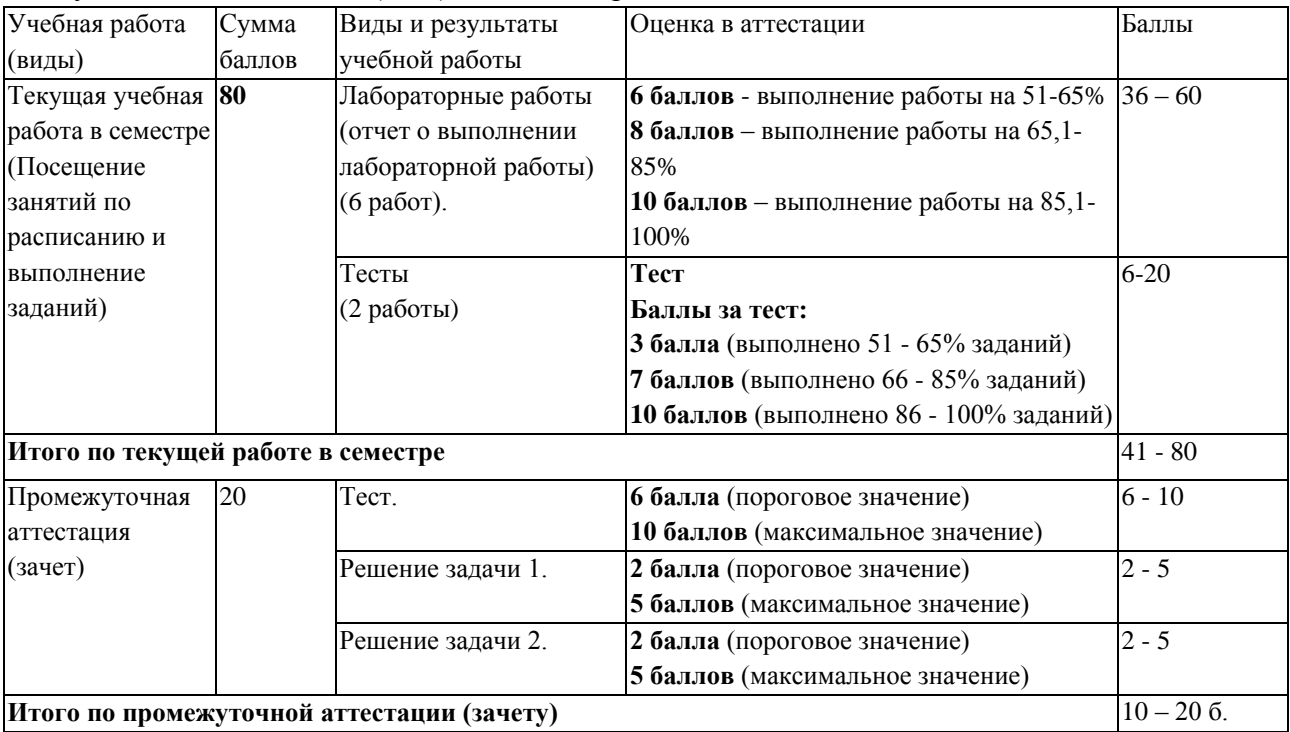

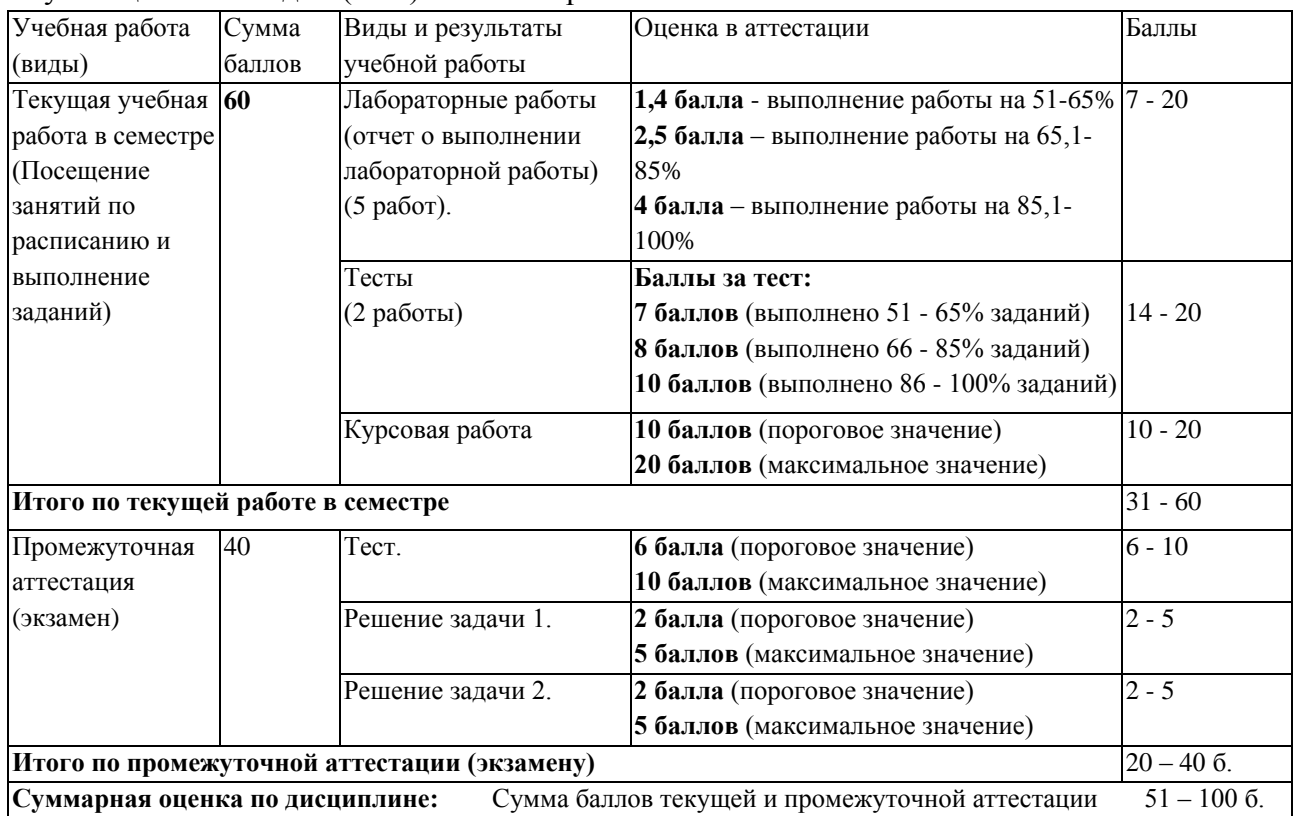

### Таблица 8 - Балльно-рейтинговая оценка результатов учебной работы обучающихся по видам (БРС) в 4 семестре

### Таблица 9 - Балльно-рейтинговая оценка выполнения курсовой работы в 3 семестре

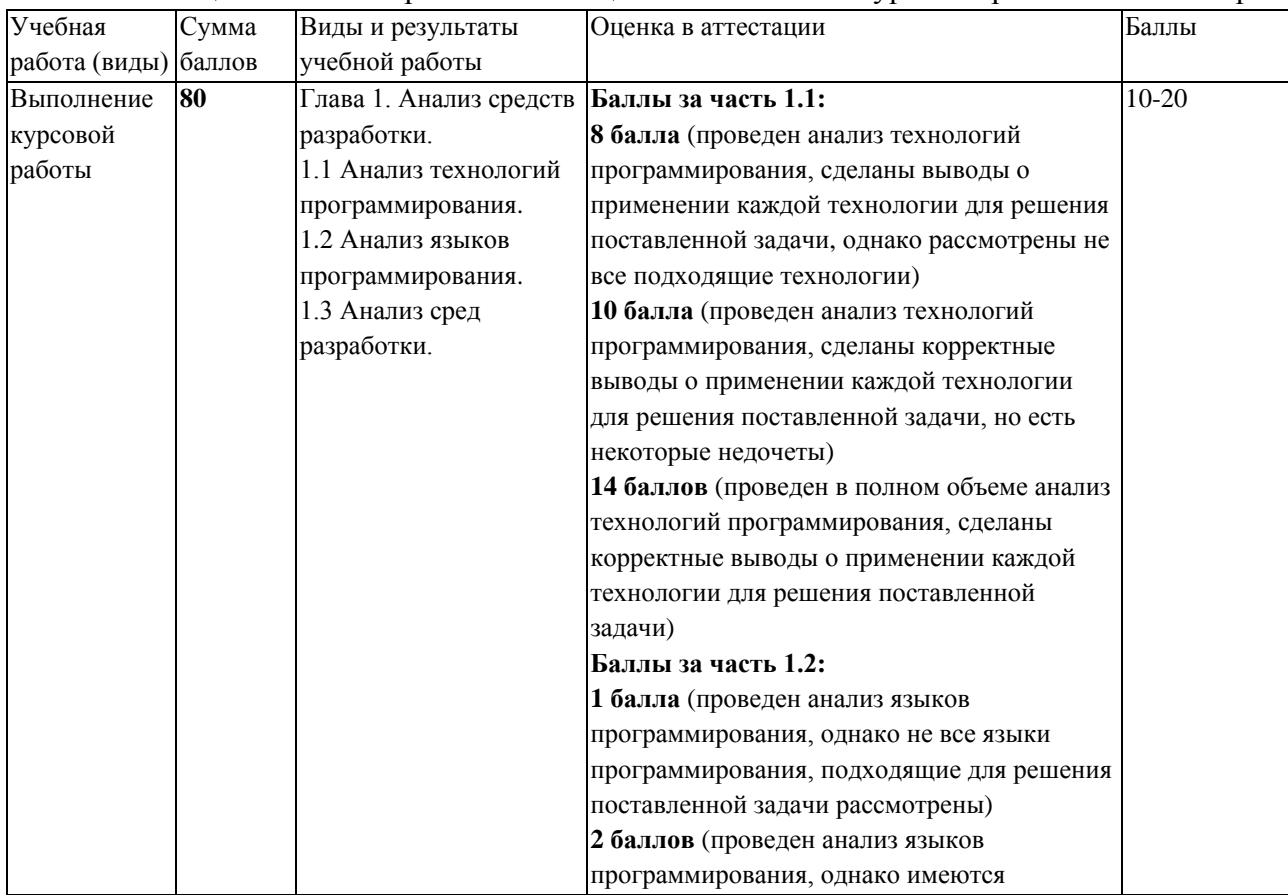

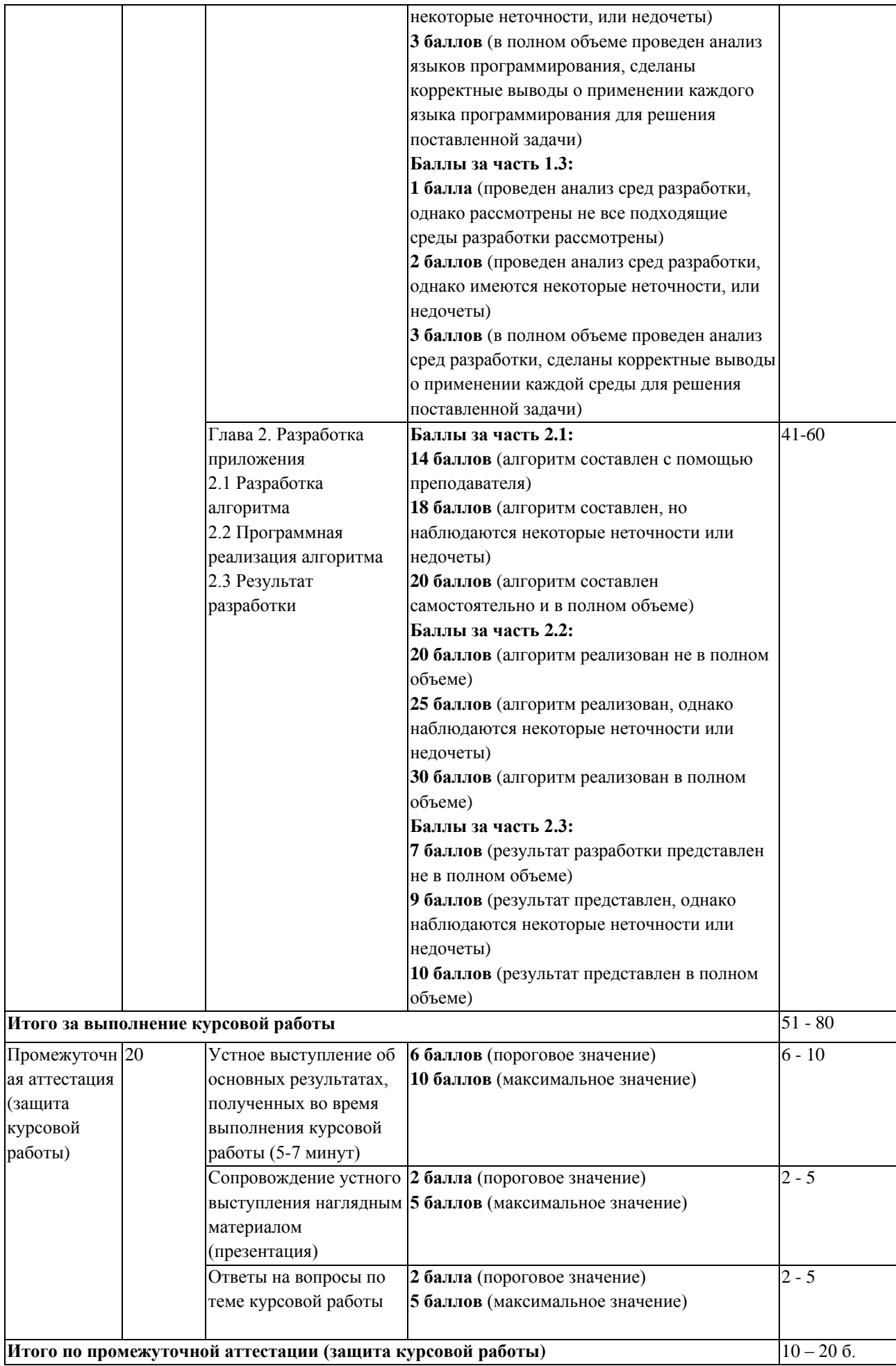

В промежуточной аттестации оценка выставляется в ведомость в 100-балльной шкале и в буквенном эквиваленте (таблица 10)

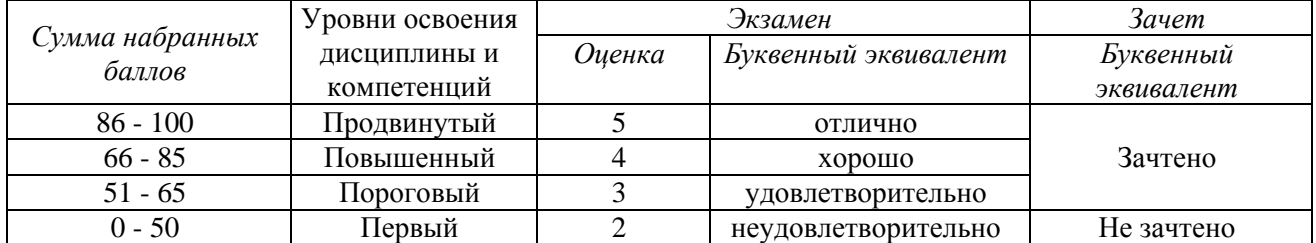

Таблица 10 – Соотнесение 100-балльной шкалы и буквенного эквивалента оценки

# <span id="page-8-1"></span><span id="page-8-0"></span>**5 Материально-техническое, программное и учебнометодическое обеспечение дисциплины.**

#### **5.1 Учебная литература**

#### **Основная учебная литература**

Трофимов, В.В. Алгоритмизация и программирование : учебник / В.В. Трофимов, Т.А. Павловская. – Москва : Издательство Юрайт, 2019. – 137 с. – ISBN 978-5-534-07834- 3. – URL:<https://www.biblio-online.ru/viewer/algoritmizaciya-i-programmirovanie-423824>

#### **Дополнительная учебная литература**

Федоров, Д. Ю. Программирование на языке высокого уровня Python : учебное пособие для вузов / Д. Ю. Федоров. — 5-е изд., перераб. и доп. — Москва : Издательство Юрайт, 2023. — 227 с. — (Высшее образование). — ISBN 978-5-534-17323-9. — Текст : электронный // Образовательная платформа Юрайт [сайт]. — URL: [https://urait.ru/bcode/532868.](https://urait.ru/bcode/532868)

Огнева, М. В. Программирование на языке С++: практический курс : учебное пособие для вузов / М. В. Огнева, Е. В. Кудрина. — Москва : Издательство Юрайт, 2023. — 335 с. — (Высшее образование). — ISBN 978-5-534-05123-0. — Текст : электронный // Образовательная платформа Юрайт [сайт]. — URL: https://urait.ru/bcode/515142.

### <span id="page-8-2"></span>**5.2 Материально-техническое и программное обеспечение дисциплины.**

Учебные занятия по дисциплине проводятся в учебных аудиториях КГПИ ФГБОУ ВО «КемГУ»:

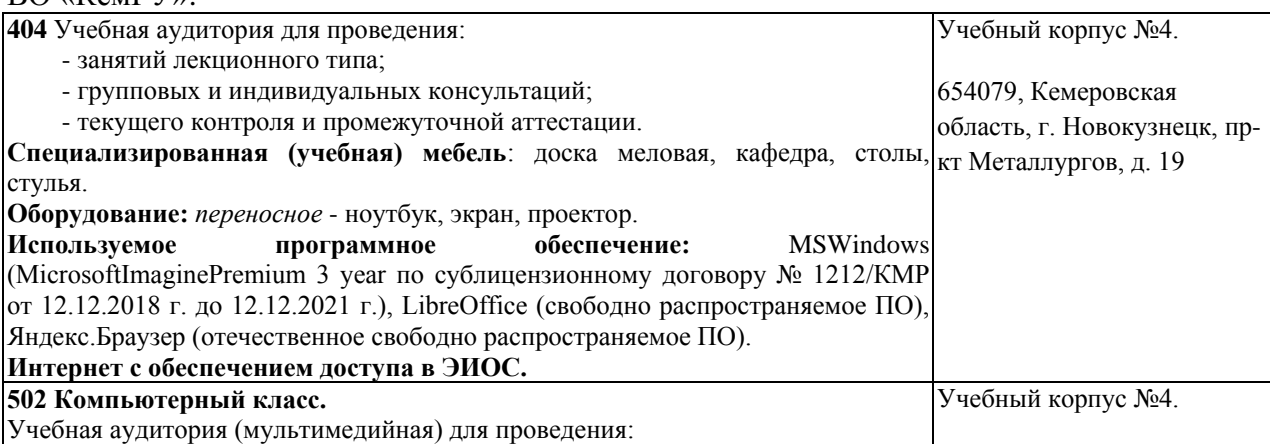

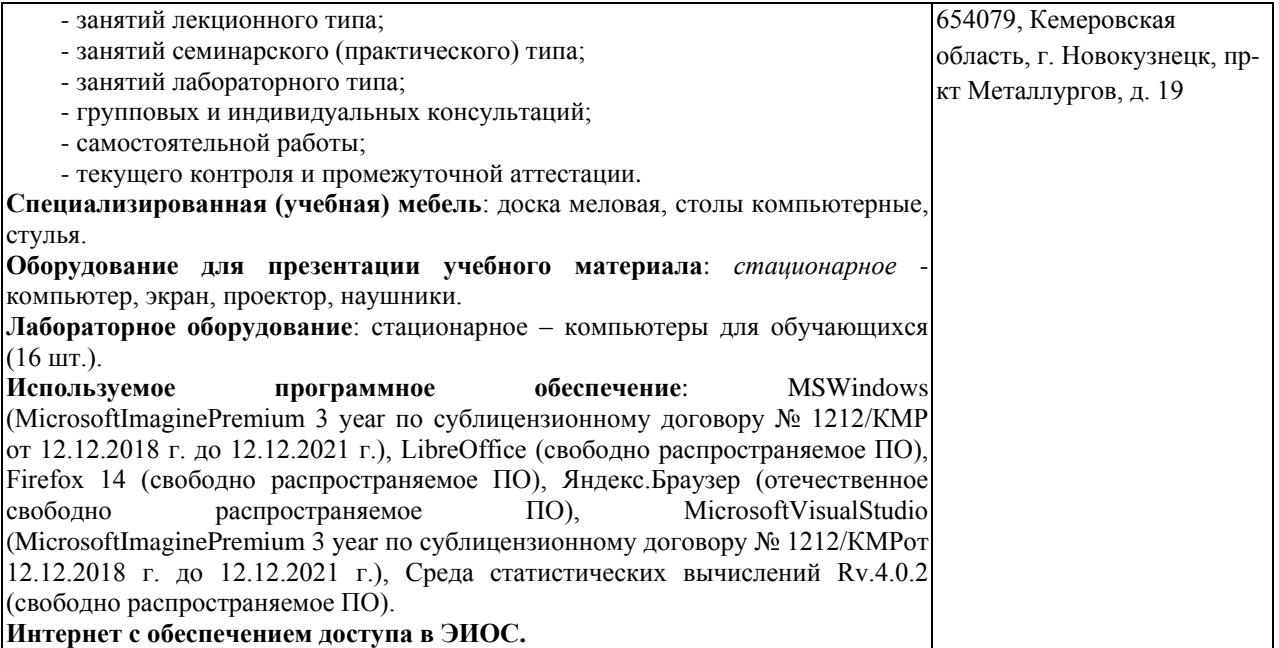

## <span id="page-9-0"></span>**5.3 Современные профессиональные базы данных и информационные справочные системы.**

#### **Перечень СПБД и ИСС по дисциплине**

CITForum.ru - on-line библиотека свободно доступных материалов по информационным технологиям на русском языке - http://citforum.ru

Научная электронная библиотека eLIBRARY.RU – крупнейший российский информационный портал в области науки, технологии, медицины и образования, содержащий рефераты и полные тексты - www.elibrary.ru

База данных Science Direct (более 1500 журналов издательства Elsevier, среди них издания по математике и информатике), режим доступа :https://www.sciencedirect.com

### <span id="page-9-1"></span>**6 Иные сведения и (или) материалы.**

#### <span id="page-9-2"></span>**6.1.Примерные темы курсовых работ**

- 1. Разработка графического редактора.
- 2. Разработка редактора UML-диаграмм.
- 3. Разработка приложения моделирования и визуализации физических законов.
- 4. Разработка приложения «Автовокзал».
- 5. Разработка приложения моделирования движения транспортных средств на

перекрестке.

- 6. Разработка приложения автоматизированного раскроя материала.
- 7. Разработка приложения «Библиотека».
- 8. Разработка приложения заказа такси.
- 9. Разработка приложения «Гостиница».
- 10. Разработка приложения для автостоянки.
- 11. Разработка приложения регистрации участников соревнования.
- 12. Разработка приложения для сервисного центра.
- 13. Разработка приложения «Планировщик».
- 14. Разработка приложения для автосервиса.
- 15. Разработка файлового менеджера.

16. Разработка приложения, моделирующего функционирование замкнутой биологической системы.

- 17. Разработка приложения для автобусного парка.
- 18. Разработка приложения моделирования планетарной системы.

19. Разработка приложения для вычисления площади произвольного многоугольника.

- 20. Разработка приложения моделирования муравейника.
- 21. Разработка компьютерной версии игры «Монополия».
- 22. Разработка приложения проведения on-line аукционов.
- 23. Разработка приложения заказа товаров.
- 24. Разработка приложения «Портфолио студента».
- 25. Разработка приложения «Туристическое агентство».
- 26. Разработка приложения моделирования химических процессов.
- 27. Разработка приложения формирования и отображения 3D-объектов.
- 28. Разработка приложения «Музей».
- 29. Разработка приложения «Зоопарк».
- 30. Разработка приложения моделирования улья.

## <span id="page-10-0"></span>**6.2. Примерные вопросы и задания / задачи для промежуточной аттестации**

#### *Семестр 1*

**Таблица 11 - Примерные теоретические вопросы и практические задания / задачи к зачету**

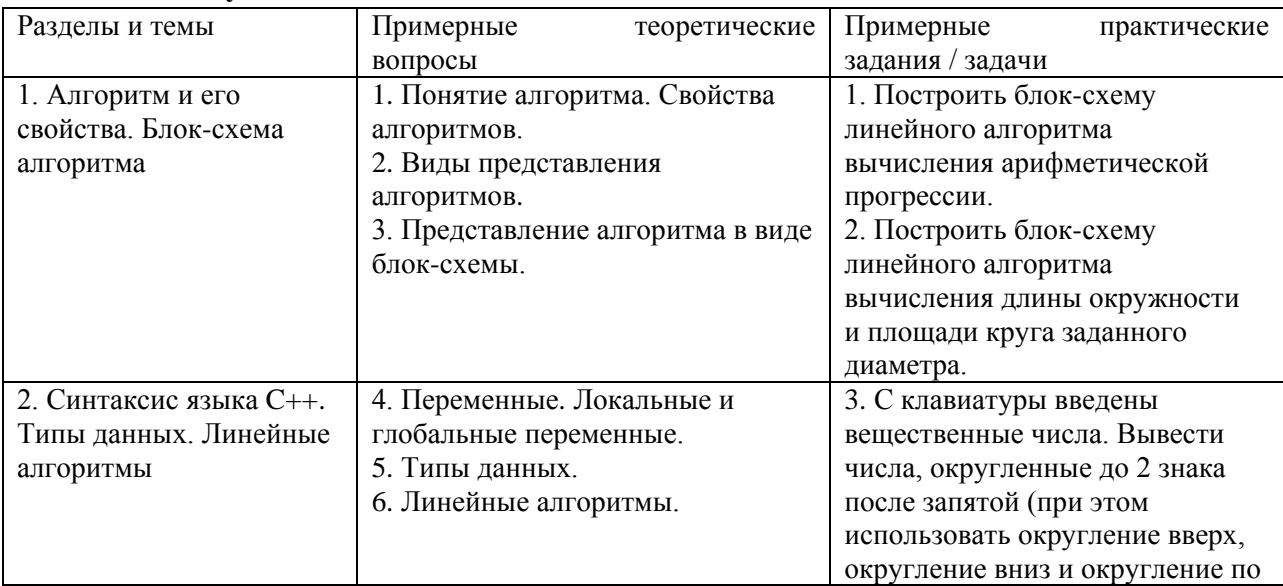

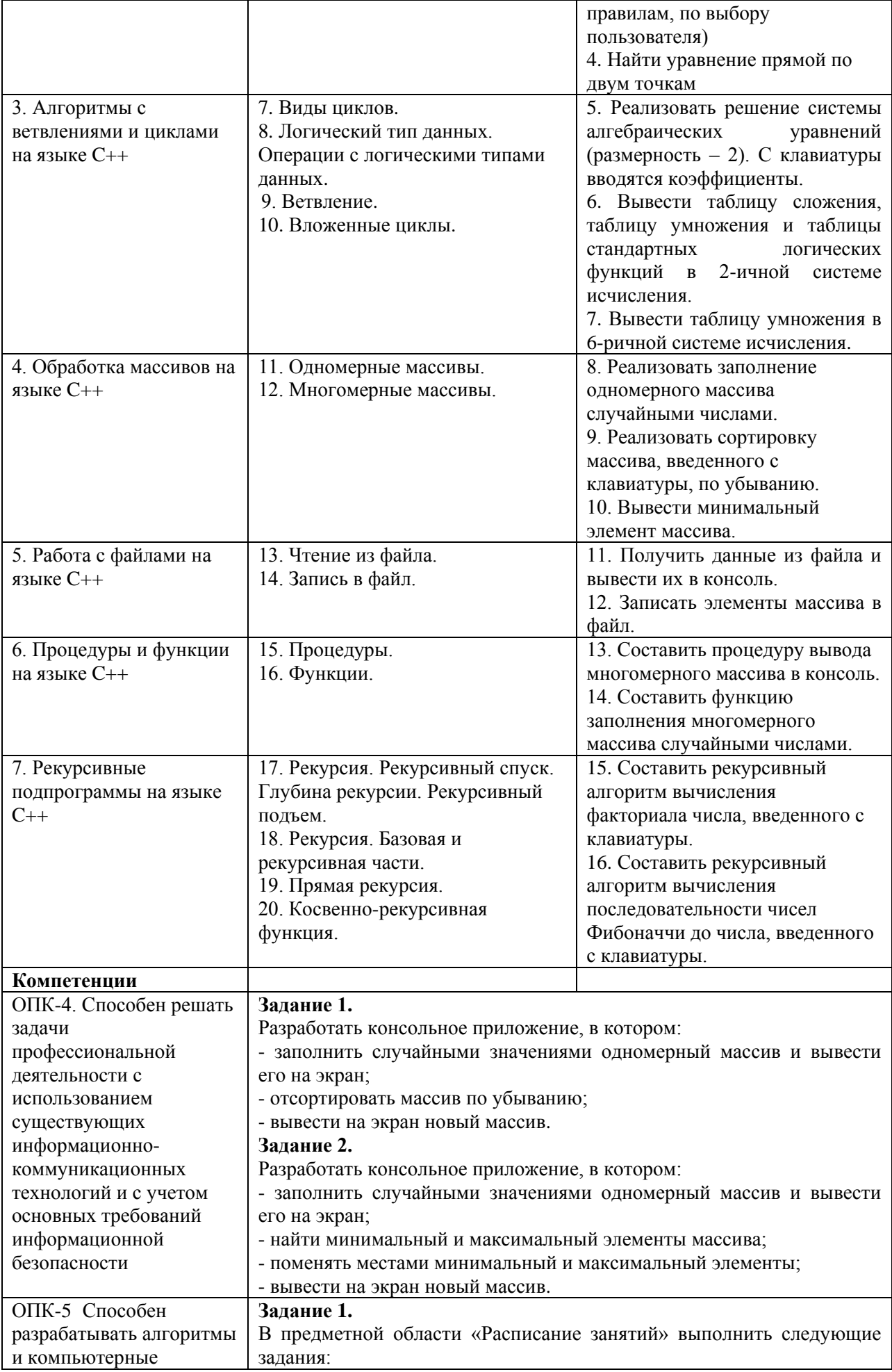

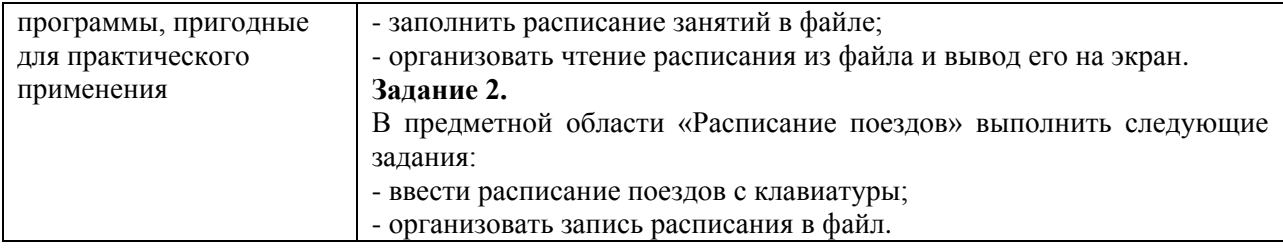

### *Семестр 2*

**Таблица 12 - Примерные теоретические вопросы и практические задания / задачи к зачету** 

| Разделы и темы                 | Примерные<br>теоретические        | Примерные<br>практические                                      |
|--------------------------------|-----------------------------------|----------------------------------------------------------------|
|                                | вопросы                           | задания / задачи                                               |
| 1. Основные элементы           | 1. Основные элементы              | 1. С помощью элемента timer1                                   |
| пользовательского              | пользовательского интерфейса      | ежесекундный<br>реализовать                                    |
| интерфейса Windows             | Windows Forms: Button, CheckBox,  | вывод<br>на<br>экран<br>текущего                               |
| Forms                          | ComboBox, Label.                  | времени.                                                       |
|                                | 2. Основные элементы              | 2.<br>Разместить<br>форме<br>на                                |
|                                | пользовательского интерфейса      | radioButton1,<br>radioButton2                                  |
|                                | Windows Forms: FontDialog,        | radioButton3 и button1. Каждый                                 |
|                                | ListBox, PictureBox, RadioButton. | элемент radioButton обозначает                                 |
|                                | 3. Свойства элементов.            | определенный цвет. При нажатии                                 |
|                                | 4. События.                       | кнопку,<br>ее цвет<br>на<br>должен                             |
|                                |                                   | меняться<br>$\, {\bf B}$<br>соответствии<br>$\mathbf c$        |
|                                |                                   | установленным флажком.                                         |
|                                |                                   | 3. Разместить<br>на<br>форме<br>B                              |
|                                |                                   | какой-либо<br>label<br>элементе                                |
|                                |                                   | вопрос, а также 2 кнопки с                                     |
|                                |                                   | разными<br>При<br>ответами.                                    |
|                                |                                   | наведении указателя мыши на                                    |
|                                |                                   | одну из кнопок, она должна от                                  |
|                                |                                   | него «убегать».                                                |
| 2. Разработка                  | 5. Основные элементы              | 4. Разместить на форме textBox1,                               |
| программного                   | пользовательского интерфейса      | textBox2 и button1. При нажатии                                |
| приложения для                 | Windows Forms: TextBox, Label.    | на кнопку, в строке, введенной в                               |
| обработки строк на языке<br>C# | 6. Функции для работы со          | textBox1, каждый второй символ                                 |
|                                | строками.                         | нужно<br>заменить<br>знаком<br>подчеркивания<br>И<br>поместить |
|                                |                                   | полученный<br>результат<br>B                                   |
|                                |                                   | textBox2.                                                      |
|                                |                                   | 5. Разместить на форме textBox1,                               |
|                                |                                   | textBox2 и button1. При нажатии                                |
|                                |                                   | на кнопку, преобразовать строку,                               |
|                                |                                   | введенную в textBox1 так, чтобы                                |
|                                |                                   | ее символы шли в обратном                                      |
|                                |                                   | порядке по отношению к их                                      |
|                                |                                   | исходному<br>расположению.                                     |
|                                |                                   | Поместить полученный результат                                 |
|                                |                                   | в textBox2.                                                    |
| 3. Разработка                  | 7. Массивы. Способы задания       | 6. Дан одномерный числовой                                     |
| программного                   | массивов.                         | массив. Если он упорядочен по                                  |
| приложения для                 | 8. Алгоритмы сортировки.          | убыванию, то вывести его на                                    |
| обработки массивов на          | 9. Сортировка методом             | экран в обратном порядка; в                                    |
| языке С#                       | «Пузырька».                       | противном случае вывести на                                    |
|                                | 10. Сортировка выбором.           | экран номер первого элемента,                                  |
|                                | 11. Сортировка Шелла.             | нарушающего упорядоченность.                                   |
|                                | 12. Основные элементы             | 7. B<br>одномерном<br>числовом                                 |

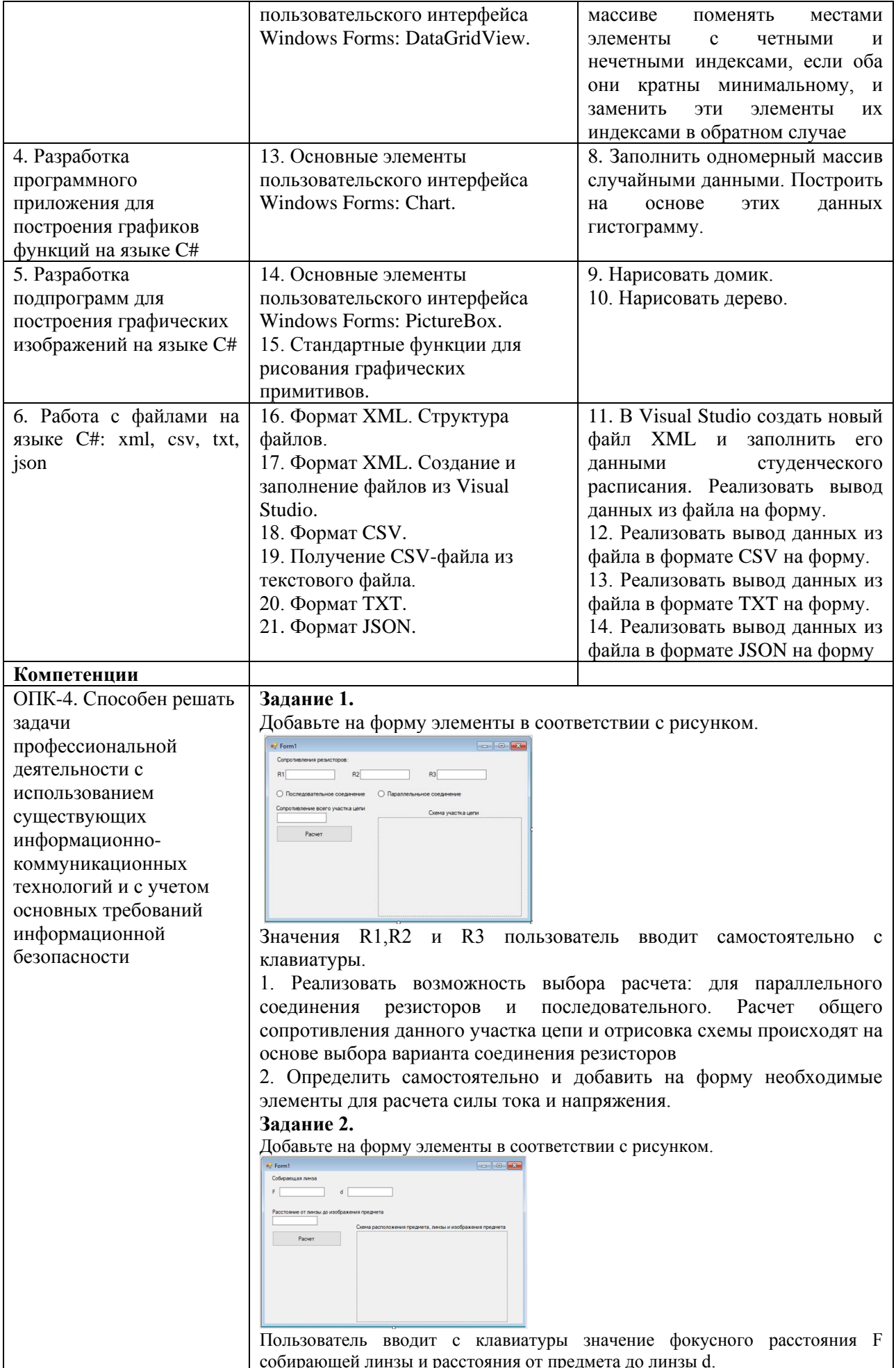

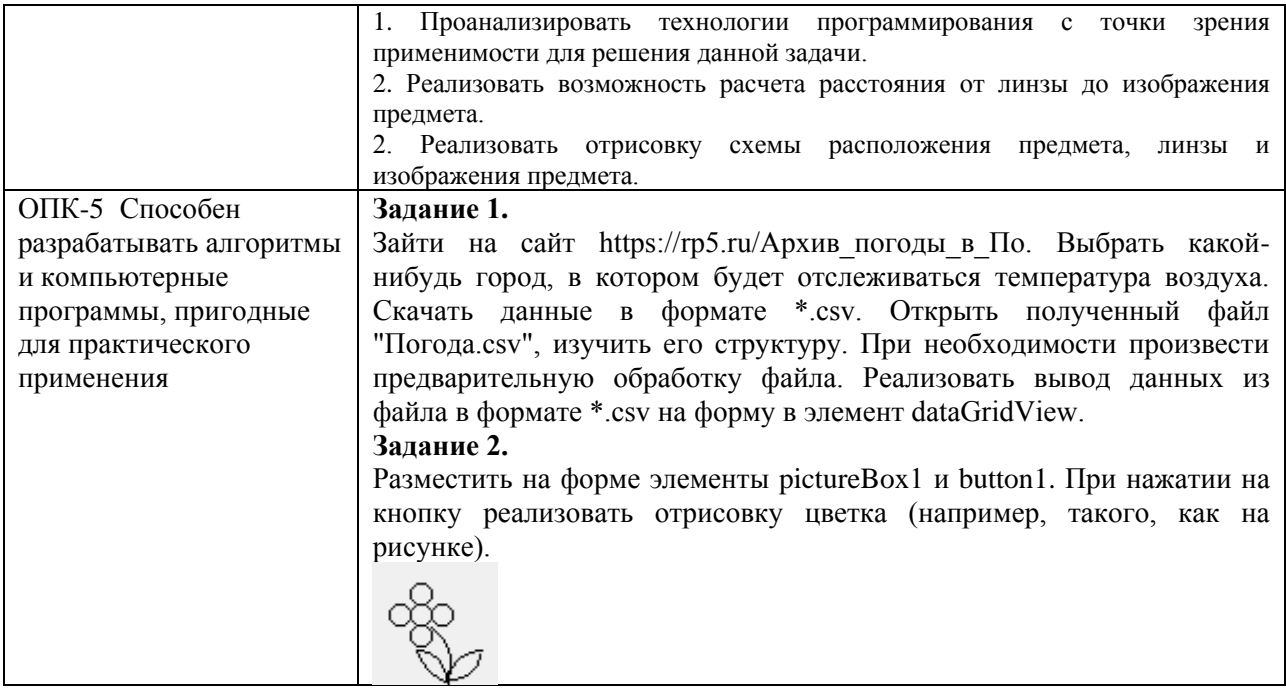

# Семестр 3

Таблица 13 - Примерные теоретические вопросы и практические задания / задачи к экзамену

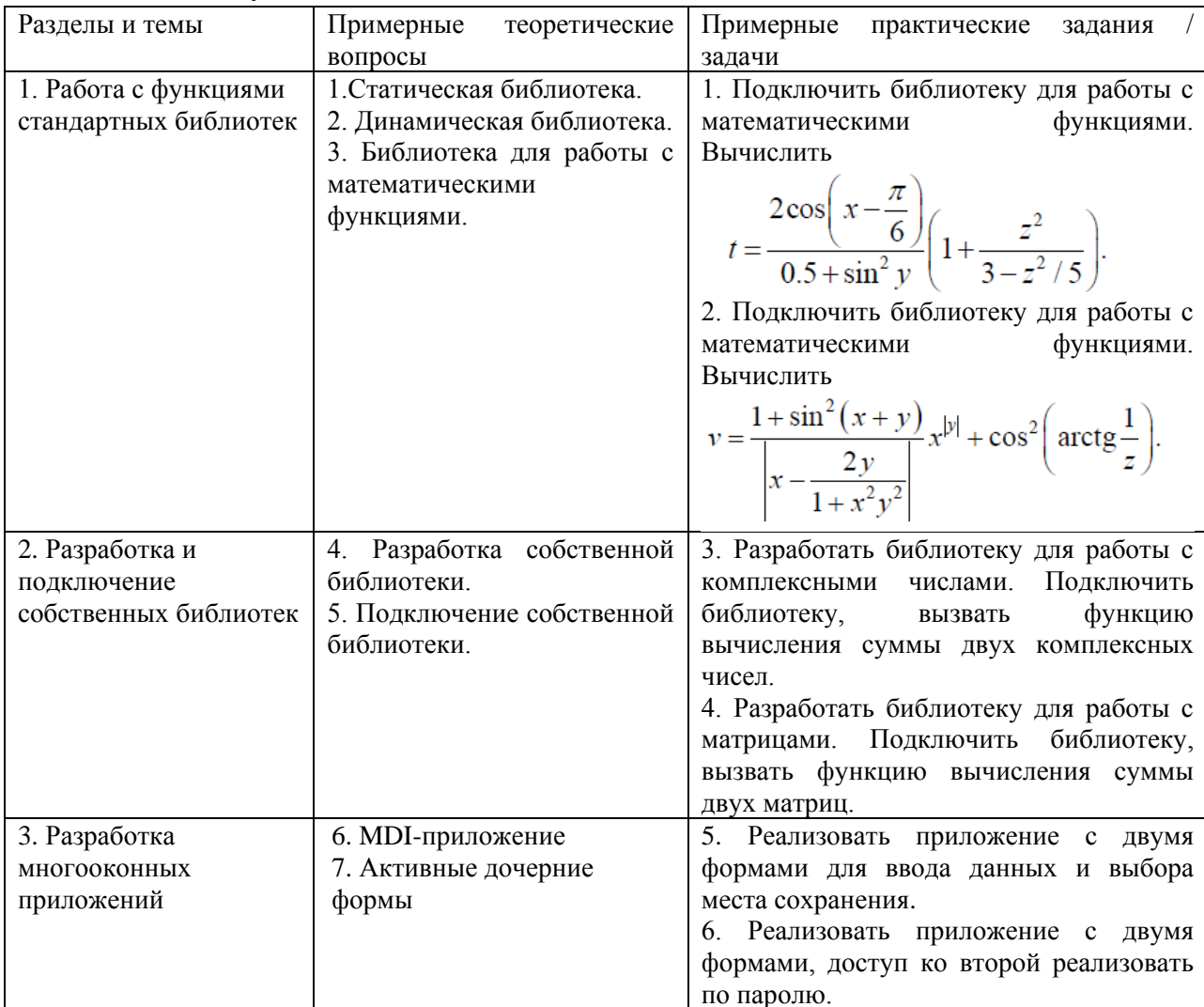

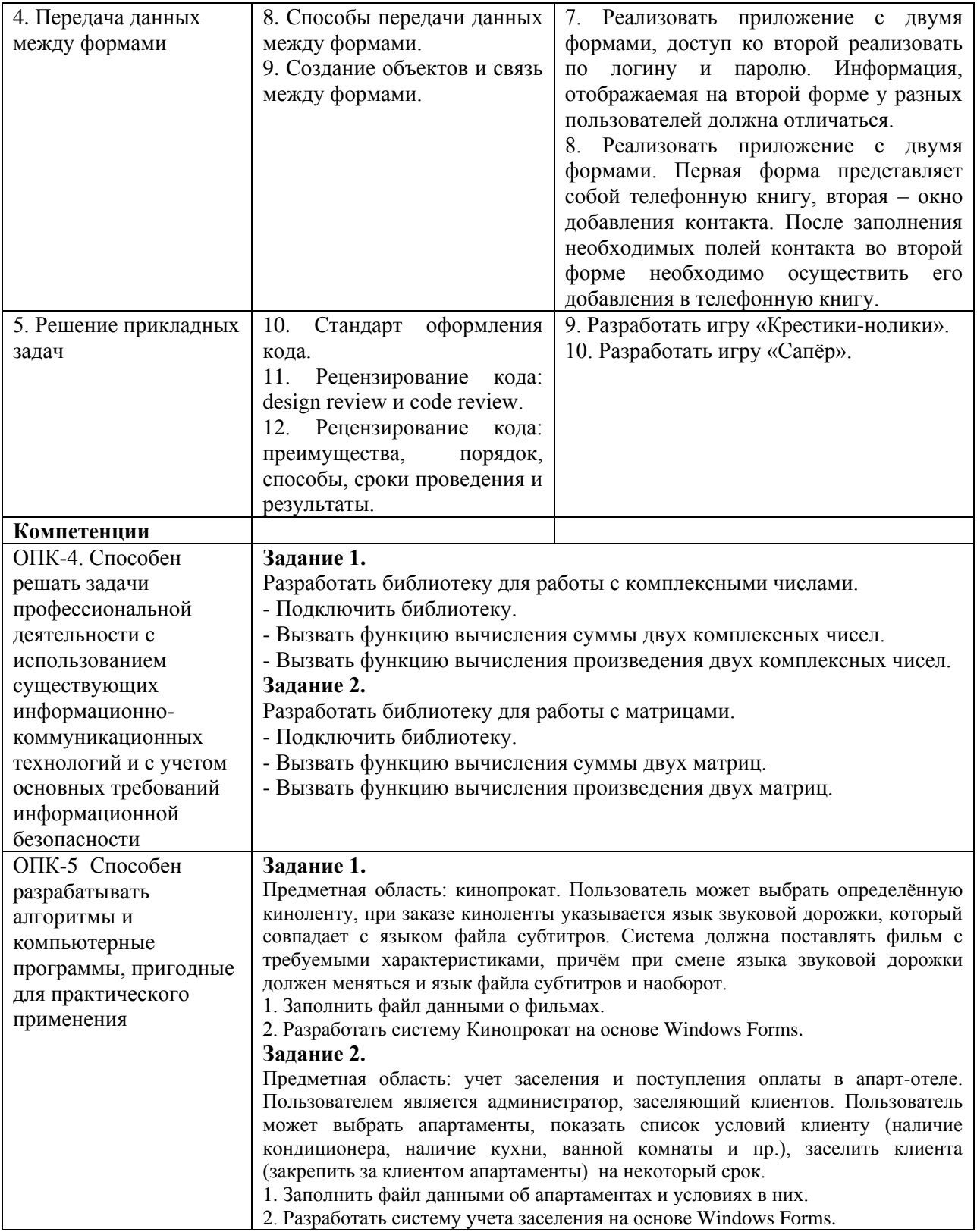

Составитель (и): старший преподаватель кафедры МФММ Гаврилова Ю.С. (*фамилия, инициалы и должность преподавателя (ей)*)